# FI – 3-point Gaussian Integration

#### © 2019 Valentín Albillo

#### **Abstract**

*FI is a program written in 1980 for the HP-41C programmable calculator to evaluate the definite integral between given limits of an arbitrary user-supplied function f(x) using the 3-point Gauss-Legendre quadrature formula applied over a number of subintervals. Three worked examples are included.*

*Keywords: definite integration, Gauss-Legendre quadrature, programmable calculator, RPN, HP-41C, HP-41CV, HP-41CX, HP42S*

#### **1. Introduction**

*FI* is a short *(56 steps)* RPN program that I wrote in 1980 for the *HP-41C* programmable calculator (will also run *as-is* in the *HP-41CV/CX* and the *HP42S)*, which can evaluate the definite integral between specified limits of an arbitrary user-supplied function *f(x)* using the fast *3-point Gauss-Legendre* quadrature formula applied over a given number of subintervals. The method is as follows: we want to compute

$$
I = \int_{a}^{b} f(x) \, dx
$$

but first of all the change of variable  $x = \frac{1}{2}(b + a) + \frac{1}{2}(b - a)t$ ,  $dx = \frac{1}{2}(b - a)$ . *dt* transforms the interval *(a, b)* into the interval *(-1, 1).* The *3-point Gauss-Legendre* quadrature formula then gives:

$$
\int_{-1}^{1} f(x) \cdot dx = \frac{8}{9} f(0) + \frac{5}{9} \left( f\left(\sqrt{\frac{3}{5}}\right) + f\left(-\sqrt{\frac{3}{5}}\right) \right)
$$

which is *exact* for polynomial  $f(x)$  up to the 5<sup>th</sup> degree, and a 5<sup>th</sup>-order approximation otherwise. See **Notes**.

# **2. Program Listing**

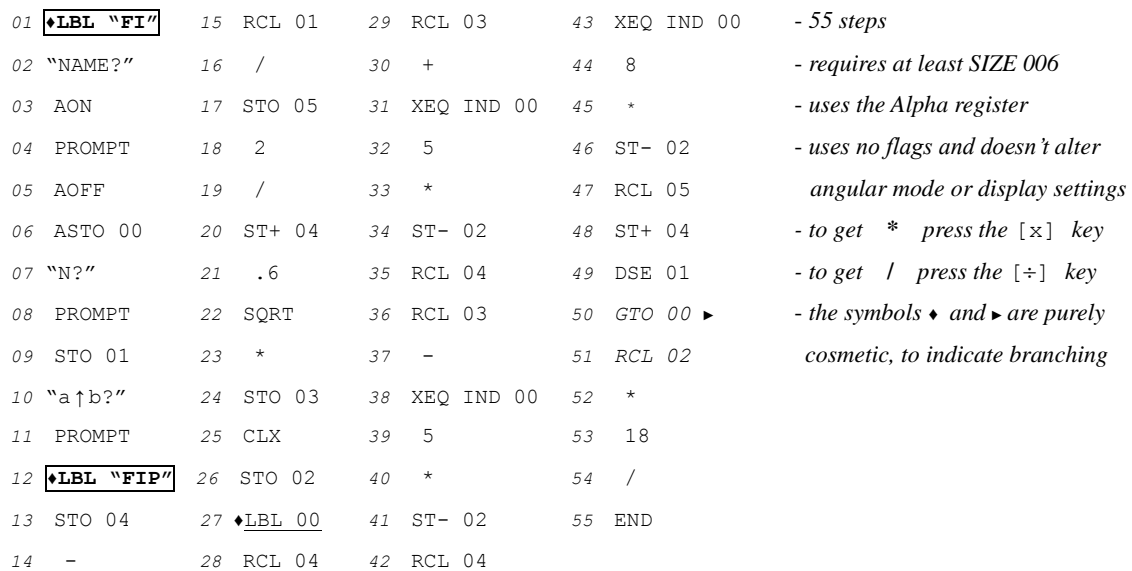

## **3. Usage Instructions**

The program can be used both interactively and programmatically, as follows:

- 1) *Interactively:* in **RUN** mode, call **"FI**" *(Function Integrator)*. The program will prompt for the *name* of the program which defines  $f(x)$ , the required number of subintervals (*n*) and the integration limits (*a*, *b*). Once provided, the program will proceed to compute the integral and return its value to the display.
- 2) *Programmatically:* your program must call **"FIP"** *(Function Integrator Programmable)*, which assumes that the name of the program which defines  $f(x)$  is stored in register  $R_{00}$ , the number of subintervals (*n*, which should be an integer  $\geq 1$ ) is stored in register  $R_{q1}$ , the lower limit (*a*) is in stack register *Y* and the upper limit (*b*) is in stack register *X.*

Upon returning control to your program, the computed value of the integral will be in stack register *X*. The name of your  $f(x)$  will remain unaltered in register  $R_{00}$  but the number of subintervals will be lost. No subroutine levels are used apart from calls to your *f(x)*.

In both cases you need to write a program to define  $f(x)$ , the equation to solve. It must be an independent program under its own *global label*, must assume that the argument *x* is in stack register *X* upon being called, and must return the computed value of  $f(x)$  in stack register *X* as well.

## **4. Examples**

The following examples can be useful to check that the program is correctly entered and to understand its usage.

*4.1 Example 1*

Evaluate the integral  $I = \int_{3.59}^{20.19} x^5 dx$ 

In **PRGM** Mode, enter the following *4-step* program to define the function *f(x)* to be integrated:

*<sup>01</sup>* ♦**LBL "FX1"** *<sup>02</sup>* 5 *03* Y↑X *<sup>04</sup>* END

In **RUN** Mode, proceed as follows to evaluate the integral using just one (sub)interval:

XEQ "FI" *NAME?* "FX1" [R/S] *N?* 1 [R/S] *a↑b?* 3.59 [ENTER] 20.19 [R/S] *11288934.08*

The theoretical value is  $(20.19^6 \text{ - } 3.59^6)/6 = 11288934.08$ ... so the computed value has all 10 digits correct. The reason for such accuracy despite the large integration interval and using just one (sub)interval is because the *3-point Gauss-Legendre* quadrature formula is *exact* for polynomial functions up to the 5<sup>th</sup> degree, which  $x^5$  is.

### *4.2 Example 2*

Evaluate the integral  $I = \int_0^1 \frac{\sin(x)}{x}$ x 1  $\int_0^1 \frac{\sin(x)}{x} dx$ 

In **PRGM** Mode, enter the following 5-step program to define the function  $f(x)$  to be integrated:

*01* ♦**LBL "FX2"** *02* SIN *03* LASTX *04* / *05* END

In **RUN** Mode (*and* **RAD**, **FIX 9**), proceed as follows to evaluate the integral using *1, 2* and *4* subinterval(s):

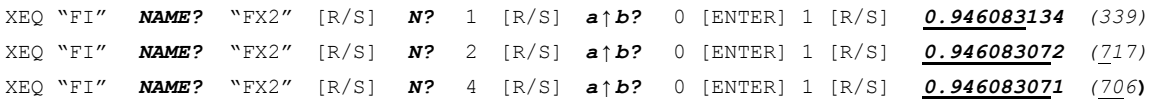

The exact value rounds to *0.9460830704* so the computed values have *6*, *8* and ~*10* correct digits, respectively.

## *4.3 Example 3*

Write a program to compute the volume of the solid of revolution generated by *any* user-specified curve and in particular use it to find the volume of the solid of revolution obtained by the turn of the catenary

$$
y = \frac{3e^{x/3} + 3e^{-x/3}}{2}
$$

around the *x* axis between  $x = 0$  and  $x = 1.2$  (your program will call "FIP" (*Programmable*) to do the hard work.)

In **PRGM** Mode, enter the following *20-step* generic program to compute said volume for any curve *y=f(x):*

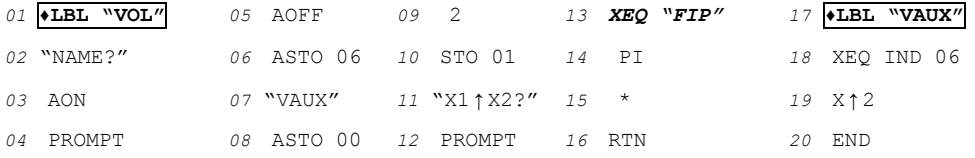

Now, still in **PRGM** Mode, enter the following *10-step* program to define the catenary's formula:

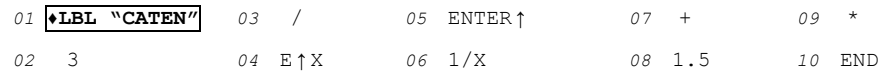

In **RUN** Mode, proceed as follows to evaluate the volume asked for:

XEQ "VOL" *NAME?* "CATEN" [R/S] *X1*↑*X2?* 0 [ENTER] 1.2 [R/S] *35.79755410 (correct to ~9 places)*

## **Notes**

*1*. Despite its very simple coefficients, this 3-point Gauss-Legendre quadrature formula gives 5<sup>th</sup>-order accuracy for arbitrary *f(x)* using just 3 evaluations per subinterval. This is much better than *Simpson's Rule*, which only gives 3<sup>rd</sup>-order accuracy.

*2.* Integrals which have *singularities* at one or both endpoints can also be computed, as *f(x)* is not evaluated there.

*3.* If you can use *synthetic instructions*, you may replace registers *R03*, *R<sup>04</sup>* and *R<sup>05</sup>* by registers *M*, *N*, and *O* respectively (i.e.: STO 03 becomes STO M and so on), and insert step *55* CLA just before END to clear the Alpha register before the program ends. After this, program length will be 56 steps and min. *SIZE 003*, thus saving 3 numbered registers for other uses.

*4.* This program (**FI**, **FIP**) was duly submitted for inclusion in the **PPC ROM** but it wasn't accepted.

### **References**

Francis Scheid (1988). *Schaum's Outline of Theory and Problems of Numerical Analysis, 2nd Edition*.

# **Copyrights**

Copyright for this paper and its contents is retained by the author. Permission to use it for non-profit purposes is granted as long as the contents aren't modified in any way and the copyright is acknowledged.